## Numerik der Differentialgleichungen (WS 2013/14)

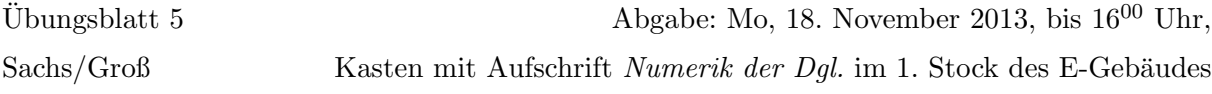

## Aufgabe 8: (8 Punkte)

Betrachten Sie das Prädiktor-Korrektor-Verfahren mit den folgenden Komponenten:

$$
\eta_{i+1} = \eta_{i-1} + \frac{h}{3} (7f_i - 2f_{i-1} + f_{i-2})
$$
 (Prädiktor)  
\n
$$
\eta_{i+1} = \eta_{i-1} + \frac{h}{90} (29f_{i+1} + 124f_i + 24f_{i-1} + 4f_{i-2} - f_{i-3})
$$
 (Korrektor)

wobei  $f_j := f(x_j, \eta_j)$ . Wieviele Korrektor-Iterationen müssen durchgeführt werden, damit das Prädiktor-Korrektor-Verfahren die gleiche Konsistenzordnung wie der Korrektor hat? (Hinweis: Verwenden Sie Aufgabe 6).

#### Programmieraufgabe 4: (8 Punkte)

Betrachten Sie die lineare inhomogene Differentialgleichung

$$
y''(t) - 2y'(t) + 2y(t) = e^{2t} \sin(t), \quad 0 \le t \le 1
$$
  

$$
y(0) = -0, 4, \quad y'(0) = -0, 6
$$

deren exakte Lösung durch  $y(t) = 0, 2 e^{2t} (\sin(t) - 2 \cos(t))$  gegeben ist. Programmieren Sie zur Lösung dieser Anfangswertaufgabe mit MATLAB das Prädiktor-Korrektor-Verfahren  $PK_k$ . Verwenden Sie als Prädiktor das Adams-Bashforth-Verfahren mit Konsistenzordnung 2:

$$
\eta_{i+1} = \eta_i + \frac{h}{2} \left( 3f(t_i, \eta_i) - f(t_{i-1}, \eta_{i-1}) \right)
$$

Als Korrektor w¨ahle man das Adams-Moulton-Verfahren mit Konsistenzordnung 4:

$$
\eta_{i+1} = \eta_i + \frac{h}{24} \left( 9f(t_{i+1}, \eta_{i+1}) + 19f(t_i, \eta_i) - 5f(t_{i-1}, \eta_{i-1}) + f(t_{i-2}, \eta_{i-2}) \right)
$$

Um die obigen Mehrschrittverfahren zu starten, berechnen Sie  $\eta_1$  und  $\eta_2$  über das explizite Runge-Kutta-Verfahren 4. Ordnung aus der Vorlesung.

Lösen Sie die gegebene Anfangswertaufgabe mit Ihrem Programm für  $k = 0, 1, \ldots, 4$  Korrektorschritte. Wählen Sie bei festem k als Schrittweite jeweils  $h = \frac{1}{2^m}, m = 3, \ldots, 12$  und geben Sie für jedes m die Schrittweite h, den globalen Fehler  $\epsilon(h)$ , sowie die geignete Quotienten aus, um die Ordnung zu bestimmen. Geben Sie für  $m = 3$  die approximierte Lösungen zu  $k = 0, 1, \ldots, 3$ und die exakte Lösung  $y(t)$  graphisch aus. Was können Sie beobachten? Vergleichen Sie Ihre Beobachtungen mit Resultaten aus der Vorlesung und kommentieren Sie alle Resultate ausfuhrlich. ¨

# Programmierhinweise

Laden Sie den Matlab-Quellcode versehen mit Namen und Matrikelnummer im StudIP hoch.

## NachnameMatrikelnummerAufgabennummer.txt oder .m

In der den ersten Zeilen des m-file stehen mit % auskommentiert:

- Name
- Matrikelnummer
- Aufgabennummer
- Datum

Drucken Sie ebenfalls den die Ergebnisse (Tabellen und Graphen) der Programmieraufgabe aus und geben Sie diese zusammen mit dem Übungszettel ab. Kommentieren Sie immer die Ergebnisse!